The book was found

# Inside Microsoft SharePoint 2013 (Developer Reference)

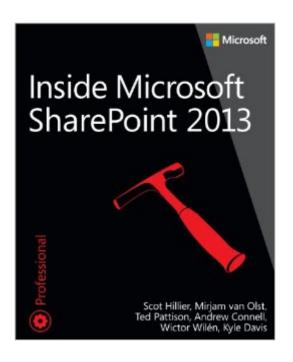

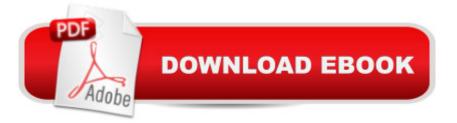

## Synopsis

Build custom SharePoint solutions with architectural insights from the experts. Take a deep dive into SharePoint 2013, and master the intricacies for designing and implementing robust apps and other business solutions for your organization. Led by an author team with in-depth knowledge of SharePoint architecture, youâ <sup>™</sup>II thoroughly explore the SharePoint 2013 development platform and new app model through hands-on tasks and extensive code samples. Discover how to: Create SharePoint-hosted, provider-hosted, and autohosted apps Master the new app security model with OAuth and Certificates Develop workflows with the SharePoint 2013 workflow model Design a custom search experience and create search-based apps Leverage the client-side object model and REST APIs Produce catalog-driven web sites with Web Content Management capabilities Get cloud-based data sources with Business Connectivity Services Create and utilize remote event receivers for lists and libraries Generate new social networking apps and solutions

### **Book Information**

Series: Developer Reference Paperback: 600 pages Publisher: Microsoft Press; 1 edition (November 25, 2013) Language: English ISBN-10: 0735674477 ISBN-13: 978-0735674479 Product Dimensions: 7.4 x 1.7 x 8.9 inches Shipping Weight: 2.8 pounds (View shipping rates and policies) Average Customer Review: 4.5 out of 5 stars Â See all reviews (6 customer reviews) Best Sellers Rank: #358,901 in Books (See Top 100 in Books) #24 in Books > Computers & Technology > Business Technology > SharePoint #78 in Books > Computers & Technology > Networking & Cloud Computing > Intranets & Extranets #78 in Books > Computers & Technology > Programming > Software Design, Testing & Engineering > Tools

### **Customer Reviews**

Inside Microsoft SharePoint 2013 is well written and well-organised. The authors have a very clear and valuable discussion of the different development tools and when to use which tool. The book is full with important information in its 700+ pages. Before reading this book, you are supposed to know SharePoint in general and also .NET programming. Chapter 14 about ECM is my main interest. The authors describe about overriding the Document ID provider, the first description I have found in a book. But they give no example of implementing multiple ID series. Neither do they discuss implementing Quick Parts so status, version, approver names are automatically updated in a Word document. They do discuss how to use Content Type syndication. Inside Microsoft SharePoint 2013 will save you many hours. So far the best book about SharePoint 2013 development!

Like it's predecessor it is a must read and study from Ted and Team. I very much appreciate the perfect mix of how and why in important topics. Also, very pleased to see Wictor Wilen added to the team as his Web Parts in Action book was among my top Sharepoint 2010 books group.

Based on the earlier Inside Microsoft SharePoint books I expected a lot more but that could be because I have learned so much from the authors and most of the info I have seen before or maybe because the platform has grown to such gigantic proportions that they can't do more than introduce all the various topics. To be fair there probably isn't a way to cover all of the development areas unless come out with a 3 volume set. This book appears almost encyclopedic and casually introduces most topics yet the information is very succinct and to the point. To be honest though I have read about 4 or 5 different SharePoint 2013 development books and none of them go deep into any one aspect of SharePoint development unless the entire focus of the book is on that one aspect of development i.e. workflow or apps. I would definitely consider this book the cream of the crop in terms of SharePoint development books out there. I personally just wish they went more in depth for certain topics and showed why you would use one technique as opposed to another but their goal is to actually introduce all the development techniques as opposed to take subjective sides. All in all, a great book, probably one of the best out there with regard to SP 2013 development. If you are ever in an area where one of the authors are teaching a class I would also recommend taking one of their classes.

#### Download to continue reading...

How to Do Everything Microsoft SharePoint 2013: Microsoft SharePoint 2013 Exam Ref 70-331 Core Solutions of Microsoft SharePoint Server 2013 (MCSE): Core Solutions of Microsoft SharePoint Server 2013 Beginning SharePoint 2010 Administration: Microsoft SharePoint Foundation 2010 and Microsoft SharePoint Server 2010 Inside Microsoft SharePoint 2013 (Developer Reference) Microsoft SharePoint 2013 Developer Reference Microsoft SharePoint 2013 App Development (Developer Reference) Programming Microsoft Office 365 (includes Current Book Service): Covers Microsoft Graph, Office 365 applications, SharePoint Add-ins, Office 365 Groups,

and more (Developer Reference) GO! with Microsoft PowerPoint 2013 Brief, GO! with Microsoft Excel 2013 Brief, GO! with Microsoft Access 2013 Brief Office and SharePoint 2010 User's Guide: Integrating SharePoint with Excel, Outlook, Access and Word (Expert's Voice in Office and Sharepoint) Enterprise Content Management with Microsoft SharePoint (Developer Reference) Microsoft Win32 Developer's Reference Library - GDI (Microsoft Developers Library Win 32 GDI) (Microsoft Windows GDI) Microsoft Win32 Developer's Reference Library - (Microsoft Developers Library Win 32 BASE SERVICES (Microsoft Win 32 - Base Services) Exploring Microsoft SharePoint for Office 2013, Brief (Exploring for Office 2013) Microsoft SharePoint 2013 Inside Out Microsoft SharePoint 2013 Quick Reference Guide: Introduction (Cheat Sheet of Instructions & Tips for On-Premises Environments - Laminated Card) SharePoint 2010 User's Guide: Learning Microsoft's Business Collaboration Platform (Expert's Voice in Sharepoint) Microsoft SharePoint 2010: Building Solutions for SharePoint 2010 (Books for Professionals by Professionals) Office 2016 For Beginners- The PERFECT Guide on Microsoft Office: Including Microsoft Excel Microsoft PowerPoint Microsoft Word Microsoft Access and more! Building a SharePoint 2016 Home Lab: A How-To Reference on Simulating a Realistic SharePoint Testing Environment Inside the Registry for Microsoft Windows 95: Developer's Guide to Tapping the Power of the Registry (Microsoft Programming Series)

<u>Dmca</u>